# **GXDTR\$ - Return the GX Translator Flag**

The GXDTR\$ is available to obtain the value of the GX "Translator Flag".

## **1. Invocation**

To obtain the value of the GX "Translator Flag" code:

CALL GXDTR\$

No exception will be returned if GX is in Translator Mode. An exception will be returned if GX is not in Translator Mode (see below).

## **2. STOP Codes and Exception Conditions**

The following STOP codes may be generated by GXDTR\$:

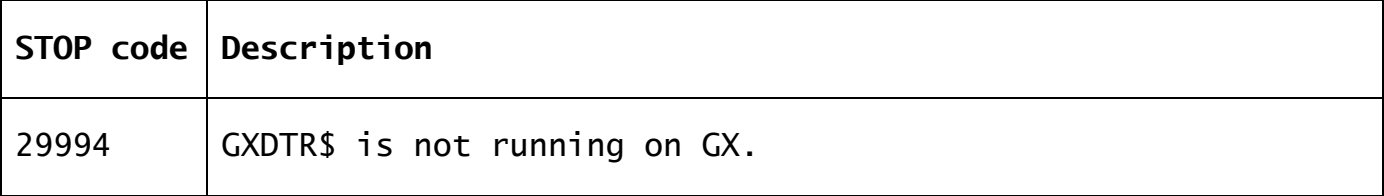

The following EXIT codes may be returned by GXDTR\$:

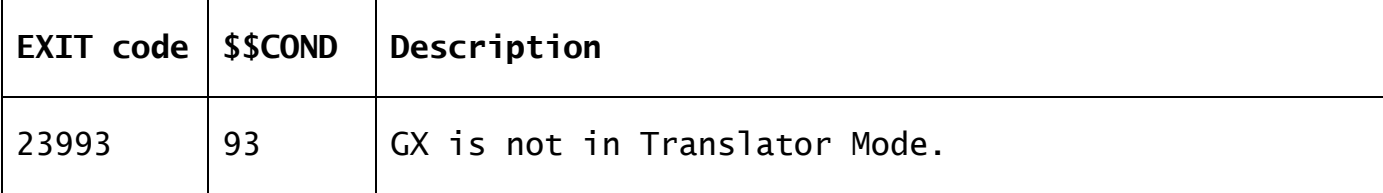

#### **3. Programming Notes**

GXDTR\$ is only available with GSM SP-19, or later. GXDTR\$ is only available when running on GX. Any attempt to use GXDTR\$ on a non-GX terminal will result in a STOP code.

GXDTR\$ is of limited usefulness and is only required for the \$XLAT utility.

#### **4. Examples**

[EXAMPLE REQUIRED]

#### **5. Copy-Books** None.

## **6. See Also**

None.